## **Exercises for GPU – CUDA**

From book: Programming Massively Parallel Processors – Kirk, Hwu

**3.5. If we need to use each thread to calculate one output element of a vector addition, what would be the expression for mapping the thread/block indices to data index:** 

 $(A)$  **i** = threadIdx.x + threadIdx.v

**(B) i = blockIdx.x + threadIdx.x** 

**(C) i = blockIdx.x\*blockDim.x + threadIdx.x** 

**(D) i = blockIdx.x\*threadIdx.x** 

**3.6 We want to use each thread to calculate two (adjacent) elements of a vector addition. Assume that a variable i should be the index for the first element to be processed by a thread. What would be the expression for mapping the thread/block indices to data index?** 

 $(A)$  i = blockIdx.x\*blockDim.x + threadIdx.x + 2

**(B) i = blockIdx.x\*threadIdx.x\*2** 

**(C) i = (blockIdx.x\*blockDim.x + threadIdx.x)\*2** 

**(D) i = blockIdx.x\*threadIdx.x\*2 + threadIdx.x** 

**3.7. For a vector addition, assume that the vector length is 2000, each thread calculates one output element, and the thread block size is 512 threads. How many threads will be in the grid?** 

- **(A) 2000**
- **(B) 2024**
- **(C) 2048**
- **(D) 2096**

**4.1. If a CUDA device's SM (streaming multiprocessor) can take up to 1536 threads and up to 4 thread blocks. Which of the following block configuration would result in the most number of threads in the SM?** 

- **(A) 128 threads per block**
- **(B) 256 threads per block**
- **(C) 512 threads per block**
- **(D) 1024 threads per block**

**4.4. You need to write a kernel that operates on an image of size 400x900 pixels. You would like to assign one thread to each pixel. You would like your thread blocks to be square and to use the maximum number of threads per block possible on the device (your device has compute capability 3.0). How would you select the grid dimensions and block dimensions of your kernel?** 

**4.5. For the previous question, how many idle threads do you expect to have?** 

**4.7. Indicate which of the following assignments per multiprocessor is possible. In the case where it is not possible, indicate the limiting factor(s).** 

**a) 8 blocks with 128 threads each on a device with compute capability 1.0** 

**b) 8 blocks with 128 threads each on a device with compute capability 1.2** 

**c) 8 blocks with 128 threads each on a device with compute capability 3.0** 

**d) 16 blocks with 64 threads each on a device with compute capability 1.0** 

**e) 16 blocks with 64 threads each on a device with compute capability 1.2** 

**f) 16 blocks with 64 threads each on a device with compute capability 3.0** 

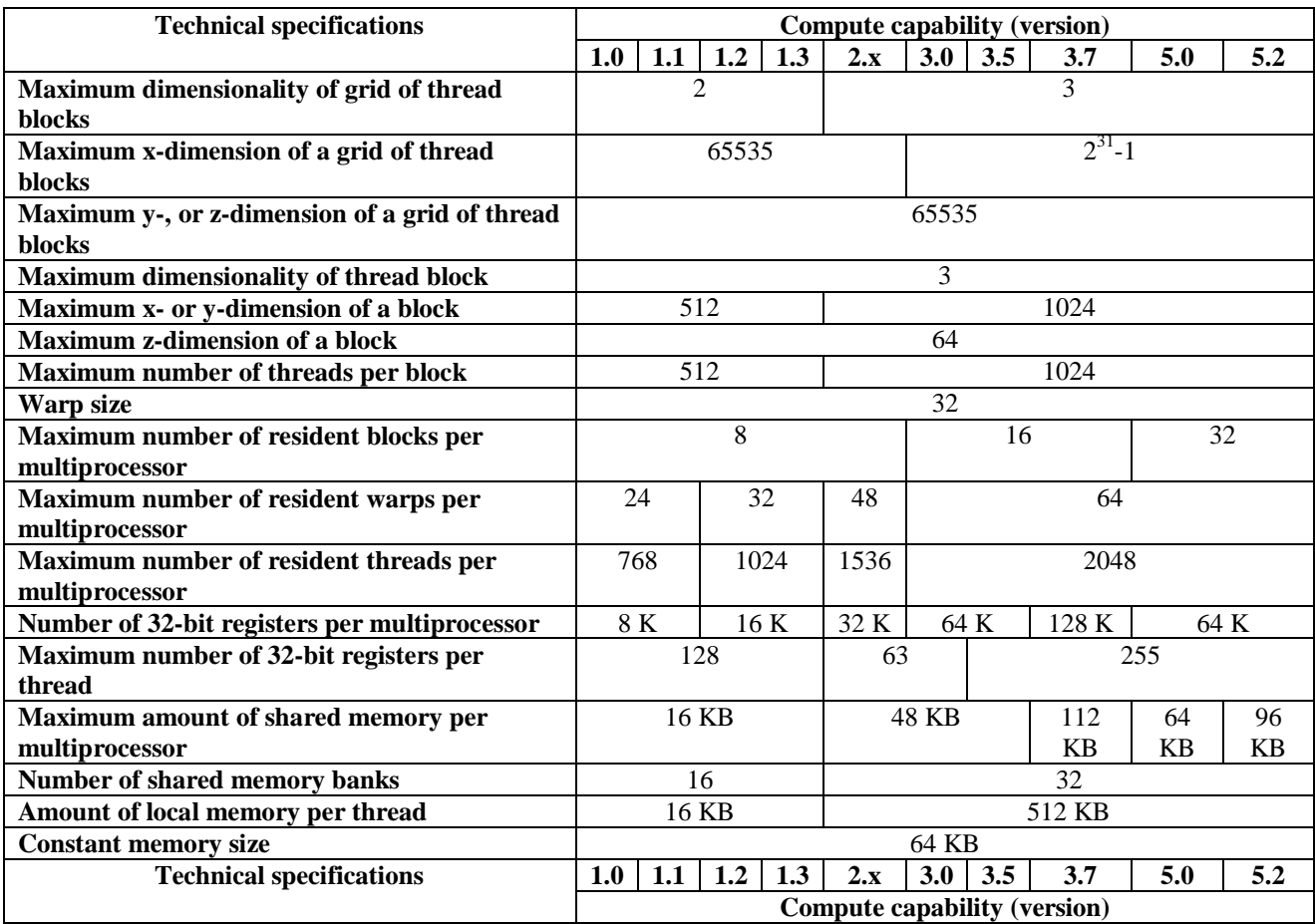

## **CUDA Thread Indexing Cheatsheet**

```
1D grid of 1D blocks
device int getGlobalIdx 1D 1D()
{
       return blockIdx.x *blockDim.x + threadIdx.x;
}
1D grid of 2D blocks
device int getGlobalIdx 1D 2D()
{
       return blockIdx.x * blockDim.x * blockDim.y + threadIdx.y * blockDim.x + threadIdx.x;
}
1D grid of 3D blocks
device _ int getGlobalIdx_1D_3D()
{
       return blockIdx.x * blockDim.x * blockDim.y * blockDim.z
       + threadIdx.z * blockDim.y * blockDim.x + threadIdx.y * blockDim.x + threadIdx.x;
}
2D grid of 1D blocks
__device__ int getGlobalIdx_2D_1D()
{
       int blockId = blockIdx.y * gridDim.x + blockIdx.x;
       int threadId = blockId * blockDim.x + threadIdx.x;
       return threadId;
}
2D grid of 2D blocks 
device int getGlobalIdx 2D 2D()
{
       int blockId = blockIdx.x + blockIdx.y * gridDim.x;
       int threadId = blockId * (blockDim.x * blockDim.y) + (threadIdx.y * blockDim.x) +
threadIdx.x;
       return threadId;
}
2D grid of 3D blocks
__device__ int getGlobalIdx_2D_3D()
{
       int blockId = blockIdx.x
                      + blockIdx.y * gridDim.x;
       int threadId = blockId * (blockDim.x * blockDim.y * blockDim.z)
                        + (threadIdx.z * (blockDim.x * blockDim.y))
                        + (threadIdx.y * blockDim.x)
                        + threadIdx.x;
       return threadId;
}
```
## **3D grid of 1D blocks**

```
device int getGlobalIdx 3D 1D()
{
       int blockId = blockIdx.x
                      + blockIdx.y * gridDim.x
                      + gridDim.x * gridDim.y * blockIdx.z;
       int threadId = blockId * blockDim.x + threadIdx.x;
       return threadId;
}
3D grid of 2D blocks
__device__ int getGlobalIdx_3D_2D()
{
       int blockId = blockIdx.x
                   + blockIdx.y * gridDim.x
                      + gridDim.x * gridDim.y * blockIdx.z;
       int threadId = blockId * (blockDim.x * blockDim.y)
                        + (threadIdx.y * blockDim.x)
                        + threadIdx.x;
       return threadId;
}
3D grid of 3D blocks
__device__ int getGlobalIdx_3D_3D()
{
       int blockId = blockIdx.x
                      + blockIdx.y * gridDim.x
                      + gridDim.x * gridDim.y * blockIdx.z;
       int threadId = blockId * (blockDim.x * blockDim.y * blockDim.z)
                        + (threadIdx.z * (blockDim.x * blockDim.y))
                        + (threadIdx.y * blockDim.x)
```
+ threadIdx.x;

return threadId;

}